### GOVERNORS STATE UNIVERSITY

## College of Business & Public Administration

MIS

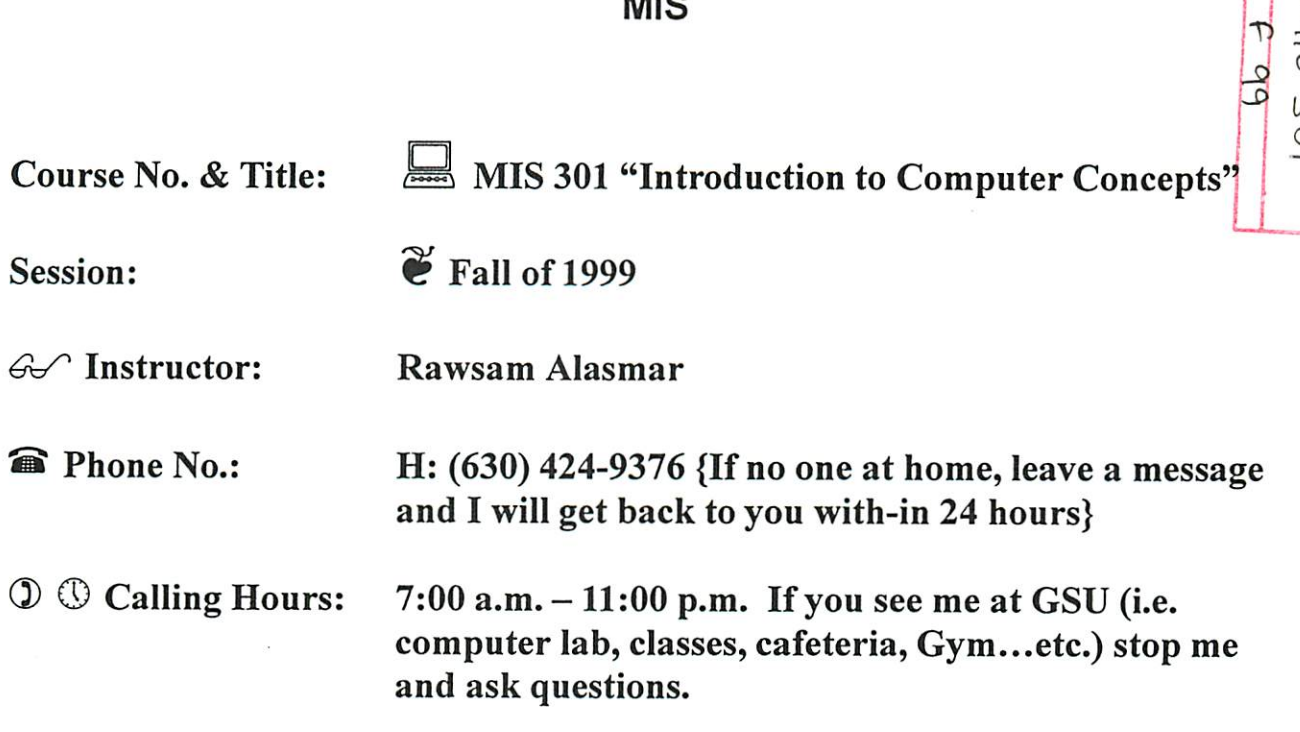

#### *Course Description*

*r*

This course will provide an introduction to the use of computers in business data processing including introductory concepts of computer technology. This will include hands-on experience with Microsoft package applications, focuses on the use of electronic spreadsheet, word processing, database and graphic software.

#### *Evaluation of Student*

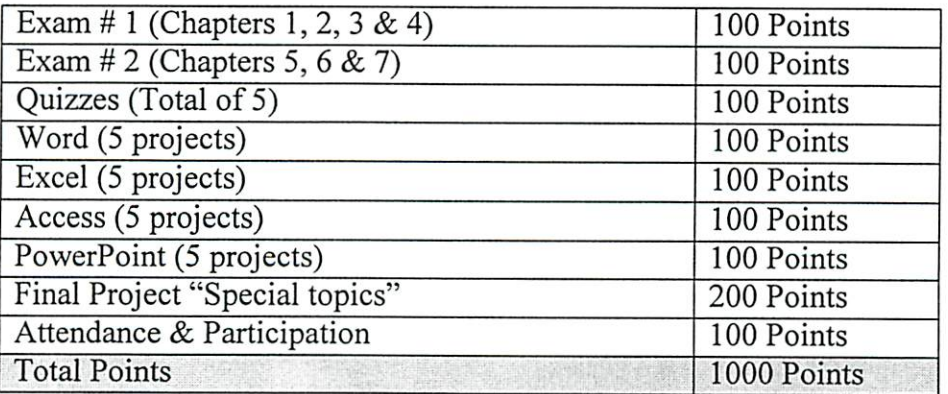

 $900-1000 = A$  <sup> $\odot$ </sup>  $800-899 = B$   $\odot$   $700-799 = C$   $\odot$   $600-699 = D$   $\bullet$ <sup>\*</sup>

 $\omega$ 

#### *Tentative Schedule*

 $\ddot{\phantom{1}}$ 

ر

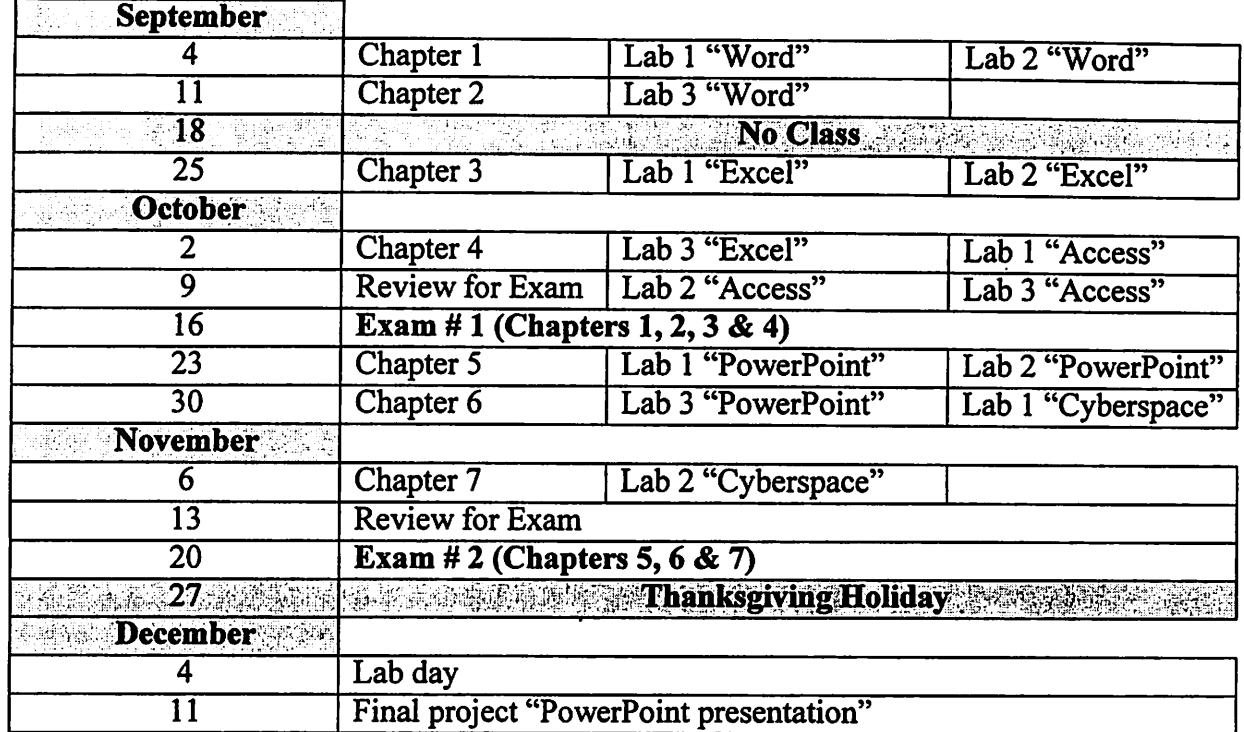

# *Textbooks bUI and Required Materials [j||l*

Larry and Nancy Long. **Computers Brief Edition**. Prentice Hall, 1999.

Robert T. Grauer, Maryann Barber. *Exploring Microsoft Office 97 Professional* I. PrenticeHall, 1998.

Expert Office 97 CD-ROM.

LaJ Two high-density 3 !4" diskettes formatted for DOS.

**follow** Buddy up with a classmate.

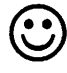